**Adobe Photoshop 2021 (Version 22.5.1) Serial Number Free**

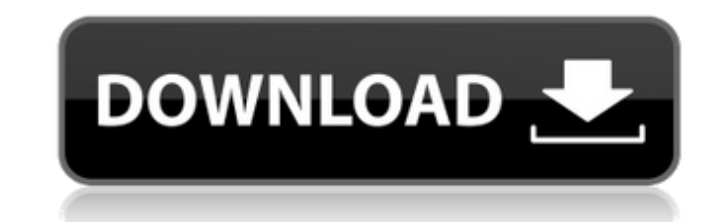

### **Adobe Photoshop 2021 (Version 22.5.1) Crack+ Free Download**

What Is Photoshop? Photoshop is a creative suite of image editing tools that enable the user to manipulate images to alter their appearance and change the content. It was originally a Photoshop plug-in for 3D Studio Max, c Adobe Systems. Adobe quickly became the industry standard as a knowledge base of how to use Photoshop and other software programs for both image manipulation, image printing, and archiving. Users quickly adopted the progra graphics editing. Adobe Photoshop is a collection of programs designed for a wide audience. For beginners, Photoshop Elements is a single-app program designed to create, edit, print, and share photos. Adobe Photoshop was d professionals. Today it has grown to be one of the most powerful imaging tools on the market and is the most dominant creative suite in the industry. Photoshop's current version is Photoshop CS, released in 2006. It allows sophisticated results. The technical aspects of the application have grown by leaps and bounds, providing more power and capabilities. The learning curve for Adobe Photoshop has never been steep. The tools are easy to unde main complaint about Photoshop is that it is too easy for users to be using too many programs at once, which causes more work than necessary. The software is robust, but with a perpetual struggle for every new version of t programs that do similar things, but Photoshop remains the industry standard. Key Features of Photoshop Adobe Photoshop has far more powerful features than any of its competitors. It provides advanced tools for layering, l manipulation, although it is also an application for non-photo production. The following are the most important features of Adobe Photoshop's layering feature allows the user to manipulate photographs to make them appear m where each layer is a separate drawing layer. Different layers have a unique color, pattern,

Here are some tips and tricks for Photoshop. 1. Photoshop Basics Before you can move on, you need to understand some basic essentials for Photoshop. 1.1. Select Your Objects (Layers) If you are just starting out, you will your images into a single composite, multi-image file. Just select all the images you want to work with and open them in the Layers panel (Window > Layers) Each image is a single layer. The layer that is on top is on top, keyboard shortcuts (Cmd + Ctrl + click the layer to select) Layers panel - click on the Layers panel - click on the Layers icon at the top left of the panel 2. Horizontal and Vertical Guides A guide is a thin border that h a dotted box with a number in it that will help you align your image with the guide. The topmost guide at the top left is called the Horizontal line to align your image horizontally, and the numbers at the bottom of the gu If you can't see the quides at all or if you just want to use them now and then, you can always click on the Guides icon at the top left of the Layers panel (Window > Guides If you didn't use the quides when you first made Cmd + Shift + Alt + 1 will hide all the guides in your document. 2.3. Customizing Guides The guides are available in 18 different colors. You can select a color Picker. The first time you open the Color Picker, select the color from the Layers panel's Guides icon (Window > Guides > customize). Guides - open the Color Picker (Ctl + Alt + color 388ed7b0c7

### **Adobe Photoshop 2021 (Version 22.5.1)**

# **Adobe Photoshop 2021 (Version 22.5.1) Crack (Updated 2022)**

Figure 7

## **What's New in the Adobe Photoshop 2021 (Version 22.5.1)?**

2009 All-Big Ten Conference football team The 2009 All-Big Ten Conference football team consists of American football players chosen by the Associated Press (AP) for the 2009 All-Big Ten Conference football team. Players s football team includes five players selected to the 2009 College Football All-America Team: Michigan wide receiver and Michigan State punter Jarret Fisher and Wisconsin defensive tackle Mike Taylor. Offense First team Jama Wisconsin to a Big Ten title and a berth in the Orange Bowl. He finished as the Big Ten's leader in total offense, and finished as the runner-up in the voting for the conference's rookie of the year. Franklin was invited t combine. He was one of six finalists for the 2009 Doak Walker Award, given to the nation's top running back, and was awarded the honor at the annual awards dinner on January 14, 2010. Jamar Franklin, Central Michigan (Birm touchdowns in 2008, earning All-Big 10 recognition. His 99 yards in the Cornhuskers' thrilling last-second victory over Penn State was the second-most in a single game in Nebraska history. Asiata, who was unrated coming in Doak Walker Award. Dezmon Epps, WR, Iowa: Epps was a proven playmaker, having set Iowa's single-season records for receptions (94), receiving yards (1,577), and touchdown catches (15). He was also second in the Big Ten in in his left knee in the second game of the season. Epps led all Big Ten receivers in receptions and receiving yards in 2008, and was awarded the Jacobs Trophy for best receiver in the Big Ten. His 15 touchdown catches rank Epps received the 2009 Jim Thorpe Award as the nation's

### **System Requirements For Adobe Photoshop 2021 (Version 22.5.1):**

Windows 7/8/10 macOS High Sierra 10.13+ PlayStation 4 / Xbox One Additional Notes: I strongly suggest using the DualShock 4 and Move controllers instead of a mouse and keyboard, but it is not required. I strongly suggest u required. The game is being tested with an English language pack. Controls are adjusted for all gamepad types and use the keyboard / mouse to play with controller support.

<http://fixforpc.ru/adobe-photoshop-2022-install-crack-32-64bit-updated-2022/> <https://delcohempco.com/2022/07/05/adobe-photoshop-cc-2015-version-17-pc-windows/> <http://cefcredit.com/?p=26479> <http://www.caribbeanequipmenttraders.com/wp-content/uploads/2022/07/dardel.pdf> <http://evapacheco.es/?p=8038> <https://www.sartorishotel.it/adobe-photoshop-2020-version-21-universal-keygen-free-download-for-windows/> <https://themindfulpalm.com/adobe-photoshop-2021-version-22-4-1-hack-patch-mac-win-latest/> <http://sturgeonlakedev.ca/2022/07/05/photoshop-2020-keygen-for-lifetime-3264bit-updated-2022/> <https://parsiangroup.ca/2022/07/photoshop-2021-version-22-3-with-registration-code-free-download-3264bit-2022/> <https://mammothminerockshop.com/adobe-photoshop-2022-version-23-4-1-crack-patch-3264bit-2022-new/> [http://eudigitac.eu/wp-content/uploads/2022/07/Adobe\\_Photoshop\\_2020\\_version\\_21\\_jbkeygenexe\\_\\_Download\\_Latest.pdf](http://eudigitac.eu/wp-content/uploads/2022/07/Adobe_Photoshop_2020_version_21_jbkeygenexe__Download_Latest.pdf) [https://nadonsregals.com/wp-content/uploads/2022/07/Photoshop\\_CS4.pdf](https://nadonsregals.com/wp-content/uploads/2022/07/Photoshop_CS4.pdf) <https://123-pige-immobiliere.com/adobe-photoshop-2022-version-23-0-2-serial-key-for-pc-latest/> <https://missionmieuxetre.com/2022/07/05/adobe-photoshop-2022-version-23-4-1-keygen-crack-setup-product-key-full/> <https://hanffreunde-braunschweig.de/adobe-photoshop-cs6-serial-key-with-serial-key-mac-win-3/> <https://trello.com/c/HyR5dGAY/103-photoshop-2021-version-2201-serial-number-torrent-pc-windows-latest-2022> [https://fundafricainc.com/wp-content/uploads/2022/07/Adobe\\_Photoshop\\_CC\\_2019\\_Updated\\_2022.pdf](https://fundafricainc.com/wp-content/uploads/2022/07/Adobe_Photoshop_CC_2019_Updated_2022.pdf) <http://djolof-assurance.com/?p=26679> <https://cecj.be/adobe-photoshop-cc-2015-version-17-hacked-for-windows/> <http://kinectblog.hu/adobe-photoshop-keygen-crack-serial-key-license-key-free.html> [https://coolbreezebeverages.com/wp-content/uploads/2022/07/Photoshop\\_2021\\_Version\\_2200.pdf](https://coolbreezebeverages.com/wp-content/uploads/2022/07/Photoshop_2021_Version_2200.pdf) <https://trello.com/c/j16TE5lZ/76-photoshop-cs4-patch-full-version-full-version-free-for-windows> <http://www.gambians.fi/photoshop-express-crack-keygen-free/training/> <https://mandarininfo.com/photoshop-2021-version-22-1-1-crack-mega-with-license-code/> <https://cscases.com/adobe-photoshop-cs6-nulled-incl-product-key-for-pc-march-2022/> <https://cecj.be/photoshop-2021-version-22-5-1-crack-with-product-key-pc-windows-updated-2022/> <https://elena-joanna.art/wp-content/uploads/2022/07/vyttgeo.pdf> <https://coolbreezebeverages.com/adobe-photoshop-2021-version-22-3-1-mac-win/> <https://isaiah58boxes.com/2022/07/05/photoshop-2022-version-23-1-1-keygen-3264bit/> [https://asocluzdeloeste.org/wp-content/uploads/2022/07/Photoshop\\_2021\\_version\\_22.pdf](https://asocluzdeloeste.org/wp-content/uploads/2022/07/Photoshop_2021_version_22.pdf)